## **Utiliser les TICE pour l'aide personnalisée.**

Comment faire travailler les élèves lors des séances d'aide personnalisée sans forcément leur faire reprendre crayons, cahiers, livres…? L'utilisation des ressources offertes par les TICE constitue une entrée différente et permet une motivation et une mobilisation accrues.

**Vous trouverez ci-après une sélection non exhaustive de sites web d'activités en ligne, de logiciels gratuits et de sites de ressources pour enseignants.**

## **Attention : les sites indiqués ne disposent pas d'une validation institutionnelle ; ils vous sont proposés à titre informatif et leur contenu n'engage que leur(s) auteur(s).**

Les activités en ligne (sur fond jaune) nécessitent uniquement une connexion haut-débit (ADSL ou câble) ; il n'y a rien à installer sur votre ordinateur.

L<mark>es logiciels</mark> (sur fond vert) sont à télécharger puis à installer sur l'ordinateur. Ce sont tous des logiciels gratuits. Les deux derniers sont des "exerciseurs" avec lesquels vous pouvez créer vous-même des activités.

En surfant sur **les sites ressources** (sur fond bleu), vous trouverez sûrement d'autres choses intéressantes…

**Pour accéder à un site d'activités ou au site de téléchargement d'un logiciel, il vous suffit de laisser ce fichier ouvert et de cliquer sur l'un des liens ci-dessous.**

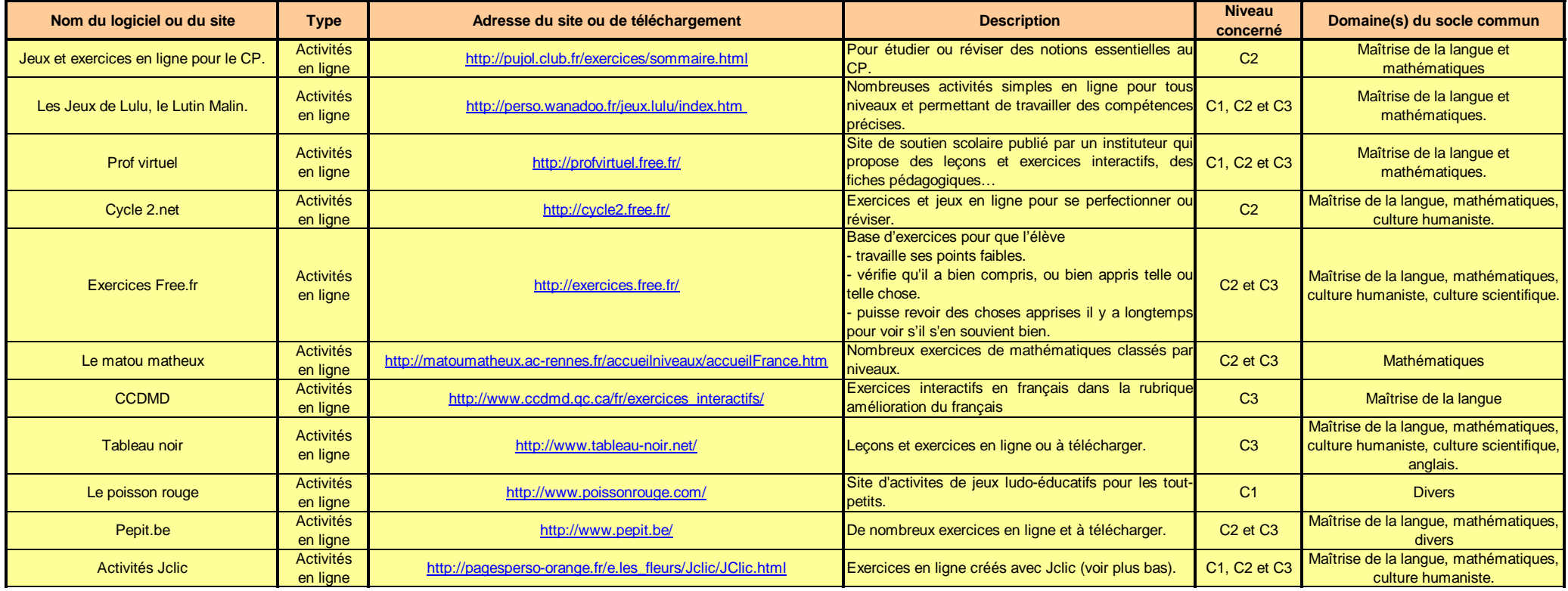

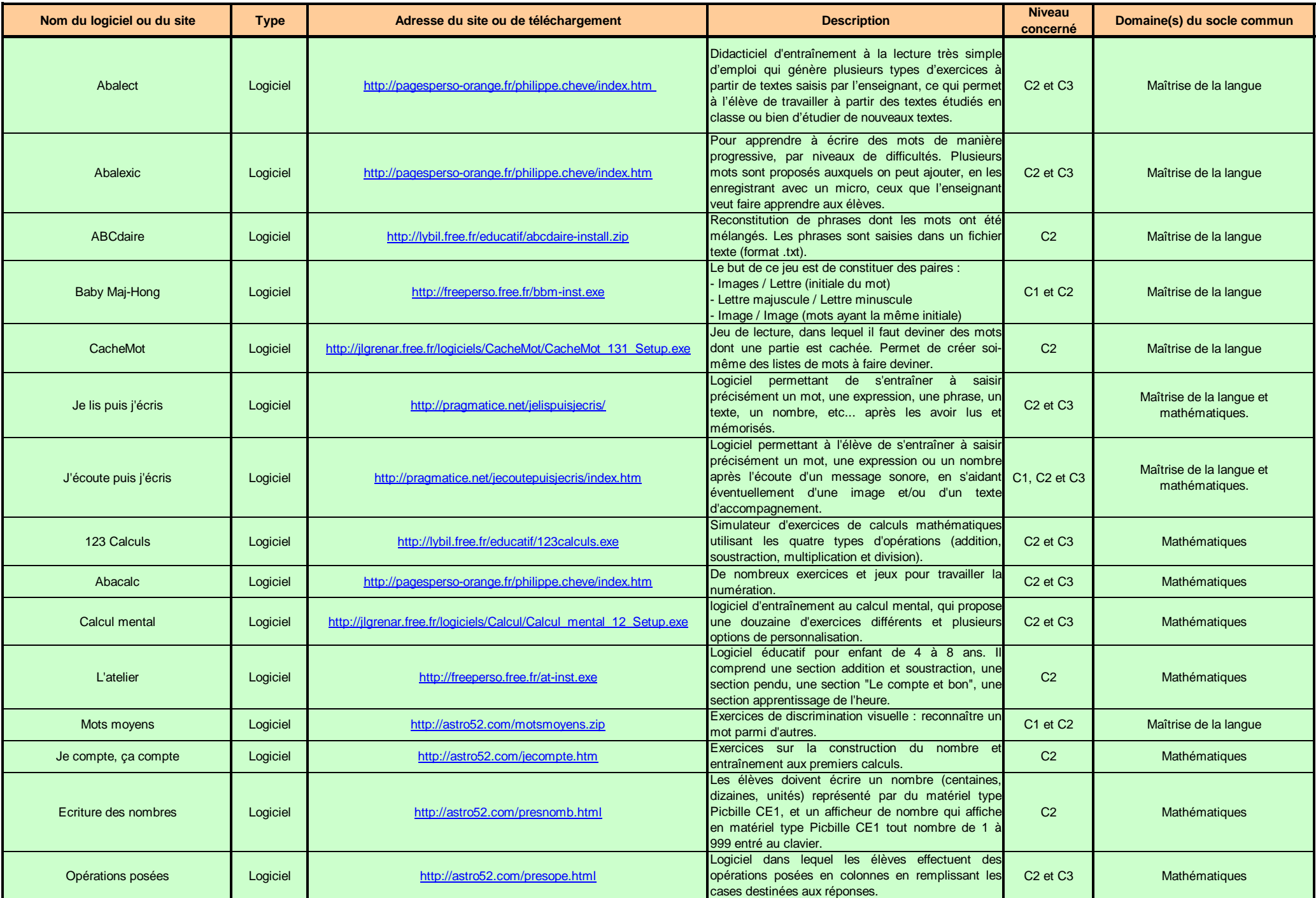

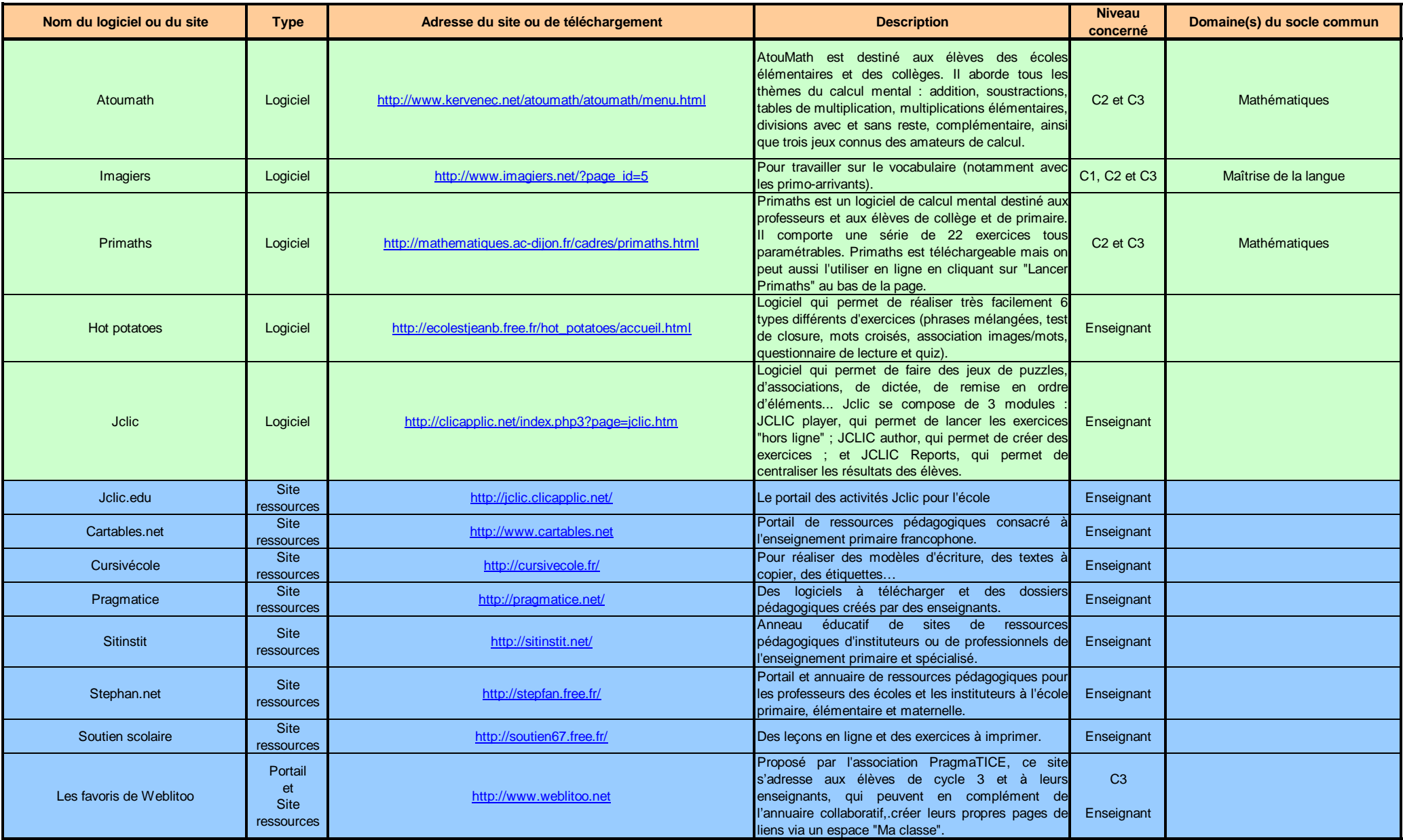